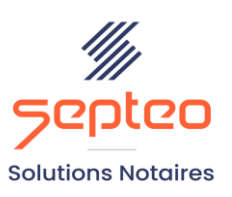

N° de déclaration<br>d'existence 91 34 01603 34

Formation accessible à toute personne en situation de handicap, contact par mail à l'adresse : referenthandicapformation@genapi.fr Pour toute autre question : formation@genapi.fr

## **PROGRAMME de la FORMATION La création et la gestion des fiches immeubles 1 heure**

➢

**OBJECTIFS DE LA FORMATION**

➢ Maîtriser la création et la gestion des fiches immeubles.

**PUBLIC**

➢ L'ensemble des collaborateurs de l'étude

**PRE-REQUIS**

➢ Connaissance du métier et du logiciel iNot Actes

**LES METHODES PEDAGOGIQUES ET D'EVALUATION**

➢ Mise en situation sur des cas pratiques

**LES MOYENS PEDAGOGIQUES**

- ➢ Formation à distance avec une connexion via l'outil ASSIST BY SEPTEO sur le matériel informatique du client,
- ➢ Mise à disposition d'une documentation en ligne

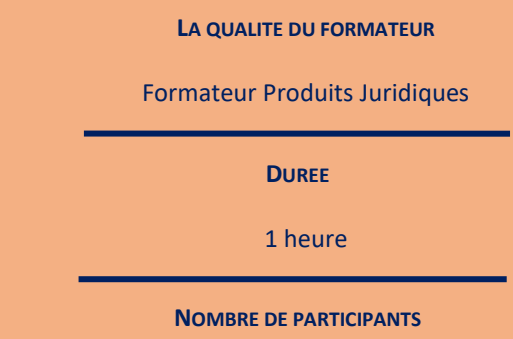

2 personnes

## **ATTESTATION DE FORMATION**

Une attestation de formation sera remise à l'issue de la formation à chaque participant

*Le plan de formation pourra être adapté en fonction du niveau de connaissance des utilisateurs. A noter qu'un temps sera alloué pendant la formation à la signature des feuilles de présence et à la rédaction du rapport de formation.*

## **Programme**

## **La création et la gestion des fiches immeubles.**

- La recherche et la visualisation d'une fiche immeuble: Recherche à partir de la fenêtre d'accueil du volet d'action, à partir du dossier, à partir de la recherche globale. Visualisation depuis la fenêtre d'accueil du volet d'action et depuis le dossier.
- La création, la modification et la suppression d'une fiche immeuble: A partir de l'écran d'accueil et à partir du dossier. Le rattachement d'un immeuble au dossier.
- La gestion des effets relatifs: modification d'un effet relatif. Ajout et suppression d'un effet relatif.
- La rattachement de documents à une fiche immeuble (de type RCP-EDD, modificatifs, dépôt de pièces du lotissement, ...).